A resource that represents Google Cloud Platform location.

## JSON representation

## Fields

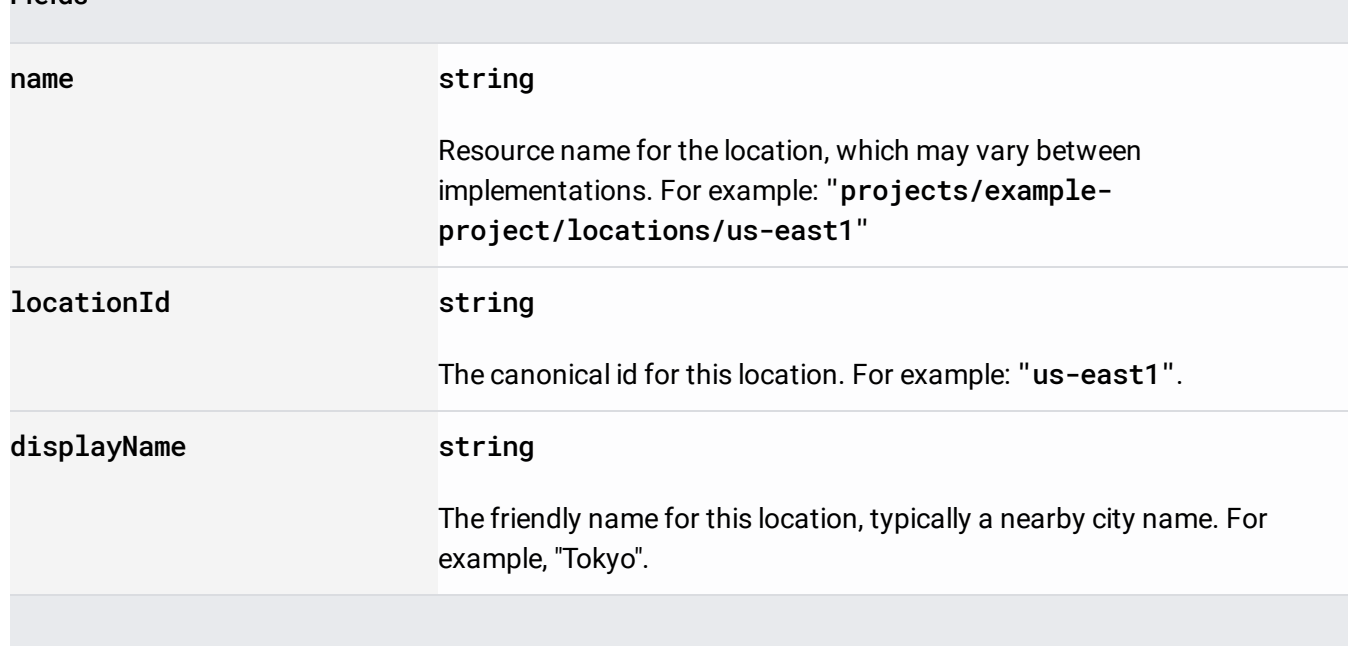

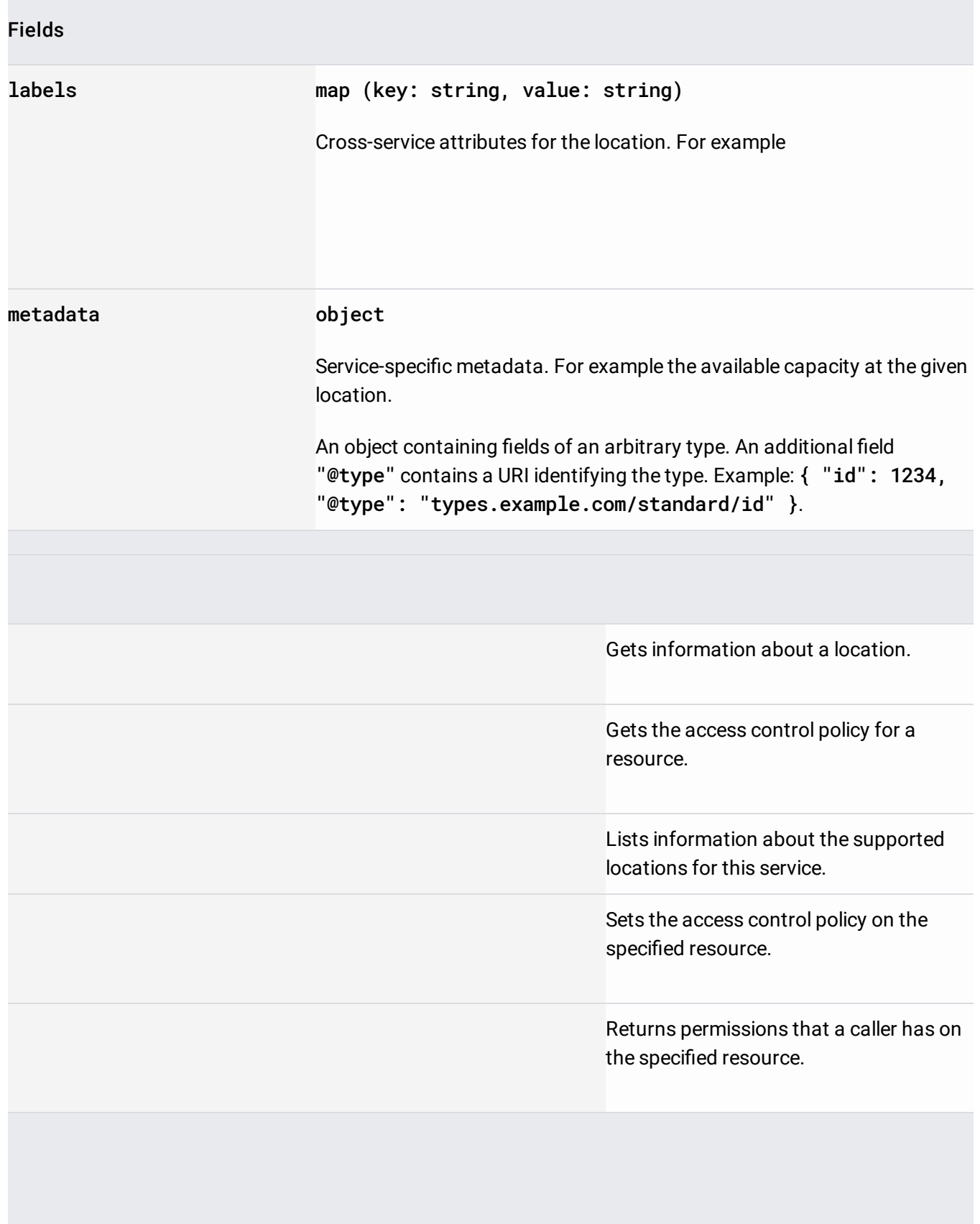